**in**

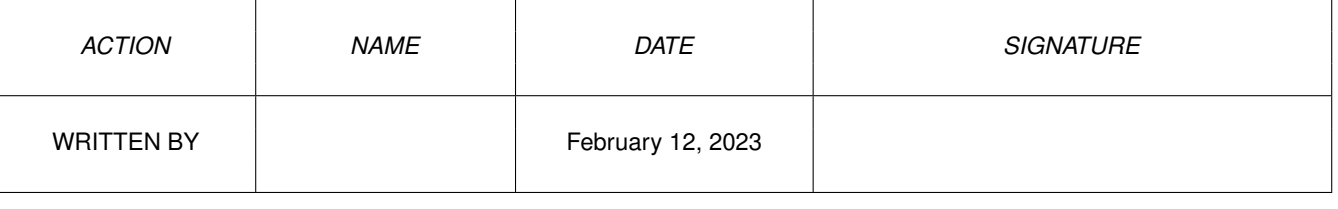

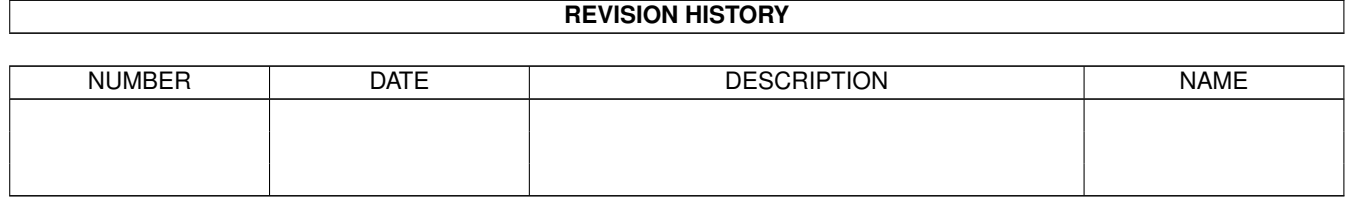

## **Contents**

## $1$  in

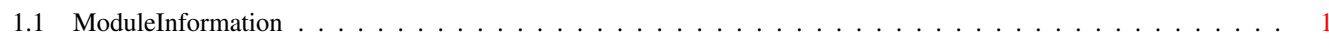

 $\mathbf 1$ 

## <span id="page-3-0"></span>**Chapter 1**

**in**

## <span id="page-3-1"></span>**1.1 ModuleInformation**

ShowModule v1.10 (c) 1992 \$#%! now showing: "tools/arexx.m" NOTE: don't use this output in your code, use the module instead. /\* this module contains 852 bytes of code! \*/  $/* \ldots$  and 9 reloc entries  $*/$ PROC rx\_HandleAll(interpret\_proc,portname) PROC rx\_ClosePort(port) PROC rx\_OpenPort(portname) PROC rx\_GetMsg(port) PROC rx\_ReplyMsg(mes, rc=0, resultstring=0) /\* 1 private global variable(s) in this module  $*/$